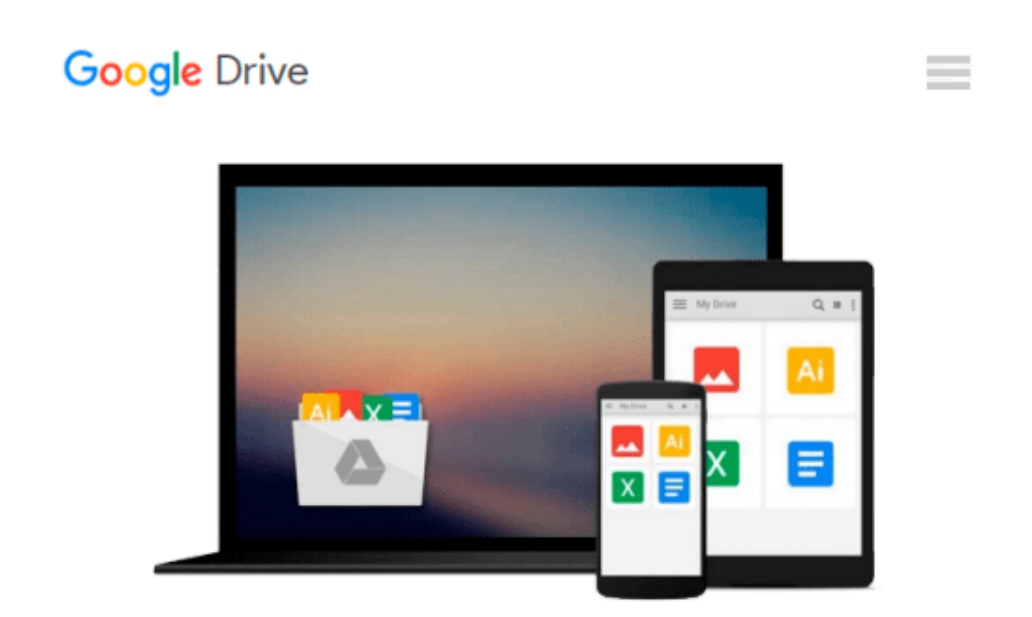

# **Intermediate Microeconomics with Microsoft Excel**

*Humberto Barreto*

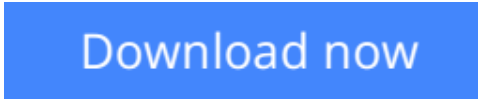

[Click here](http://zonebook.me/go/read.php?id=0521899028) if your download doesn"t start automatically

### **Intermediate Microeconomics with Microsoft Excel**

Humberto Barreto

#### **Intermediate Microeconomics with Microsoft Excel** Humberto Barreto

This unique text uses Microsoft Excel® workbooks to instruct students. In addition to explaining fundamental concepts in microeconomic theory, readers acquire a great deal of sophisticated Excel skills and gain the practical mathematics needed to succeed in advanced courses. In addition to the innovative pedagogical approach, the book features explicitly repeated use of a single central methodology, the economic approach. Students learn how economists think and how to think like an economist. With concrete, numerical examples and novel, engaging applications, interest for readers remains high as live graphs and data respond to manipulation by the user. Finally, clear writing and active learning are features sure to appeal to modern practitioners and their students. The website accompanying the text is found at www.depauw.edu/learn/microexcel.

**[Download](http://zonebook.me/go/read.php?id=0521899028)** [Intermediate Microeconomics with Microsoft Excel ...pdf](http://zonebook.me/go/read.php?id=0521899028)

**[Read Online](http://zonebook.me/go/read.php?id=0521899028)** [Intermediate Microeconomics with Microsoft Excel ...pdf](http://zonebook.me/go/read.php?id=0521899028)

#### **Download and Read Free Online Intermediate Microeconomics with Microsoft Excel Humberto Barreto**

#### **From reader reviews:**

#### **Alysha Johnson:**

This book untitled Intermediate Microeconomics with Microsoft Excel to be one of several books that best seller in this year, that is because when you read this book you can get a lot of benefit onto it. You will easily to buy this kind of book in the book retailer or you can order it by using online. The publisher of this book sells the e-book too. It makes you quickly to read this book, as you can read this book in your Smart phone. So there is no reason to you personally to past this book from your list.

#### **Angela Heller:**

Intermediate Microeconomics with Microsoft Excel can be one of your beginner books that are good idea. All of us recommend that straight away because this reserve has good vocabulary that could increase your knowledge in vocab, easy to understand, bit entertaining but delivering the information. The writer giving his/her effort to place every word into pleasure arrangement in writing Intermediate Microeconomics with Microsoft Excel although doesn't forget the main level, giving the reader the hottest and based confirm resource details that maybe you can be considered one of it. This great information can drawn you into completely new stage of crucial thinking.

#### **Thomas Baier:**

Many people spending their time by playing outside together with friends, fun activity together with family or just watching TV 24 hours a day. You can have new activity to enjoy your whole day by studying a book. Ugh, think reading a book can definitely hard because you have to bring the book everywhere? It ok you can have the e-book, having everywhere you want in your Touch screen phone. Like Intermediate Microeconomics with Microsoft Excel which is finding the e-book version. So , try out this book? Let's view.

#### **Gretchen Clark:**

A lot of reserve has printed but it differs. You can get it by web on social media. You can choose the most effective book for you, science, comedian, novel, or whatever by means of searching from it. It is identified as of book Intermediate Microeconomics with Microsoft Excel. You can add your knowledge by it. Without causing the printed book, it could possibly add your knowledge and make anyone happier to read. It is most significant that, you must aware about book. It can bring you from one location to other place.

**Download and Read Online Intermediate Microeconomics with** Microsoft Excel Humberto Barreto #13UT5QEMS9I

## **Read Intermediate Microeconomics with Microsoft Excel by Humberto Barreto for online ebook**

Intermediate Microeconomics with Microsoft Excel by Humberto Barreto Free PDF d0wnl0ad, audio books, books to read, good books to read, cheap books, good books, online books, books online, book reviews epub, read books online, books to read online, online library, greatbooks to read, PDF best books to read, top books to read Intermediate Microeconomics with Microsoft Excel by Humberto Barreto books to read online.

### **Online Intermediate Microeconomics with Microsoft Excel by Humberto Barreto ebook PDF download**

**Intermediate Microeconomics with Microsoft Excel by Humberto Barreto Doc**

**Intermediate Microeconomics with Microsoft Excel by Humberto Barreto Mobipocket**

**Intermediate Microeconomics with Microsoft Excel by Humberto Barreto EPub**